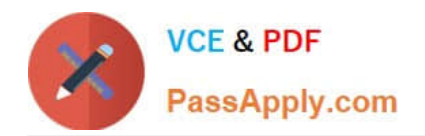

# **9A0-127Q&As**

### Adobe ColdFusion 9 ACE Exam

## **Pass Adobe 9A0-127 Exam with 100% Guarantee**

Free Download Real Questions & Answers **PDF** and **VCE** file from:

**https://www.passapply.com/9a0-127.html**

100% Passing Guarantee 100% Money Back Assurance

Following Questions and Answers are all new published by Adobe Official Exam Center

**C** Instant Download After Purchase

- **83 100% Money Back Guarantee**
- 365 Days Free Update
- 800,000+ Satisfied Customers

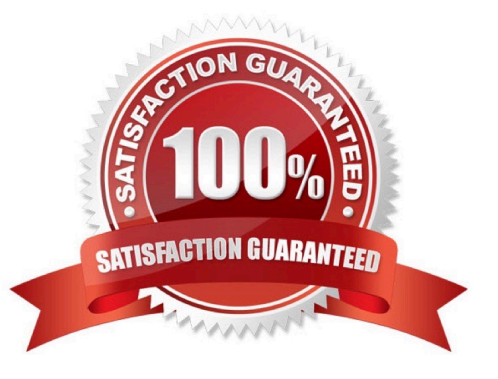

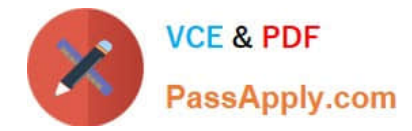

#### **QUESTION 1**

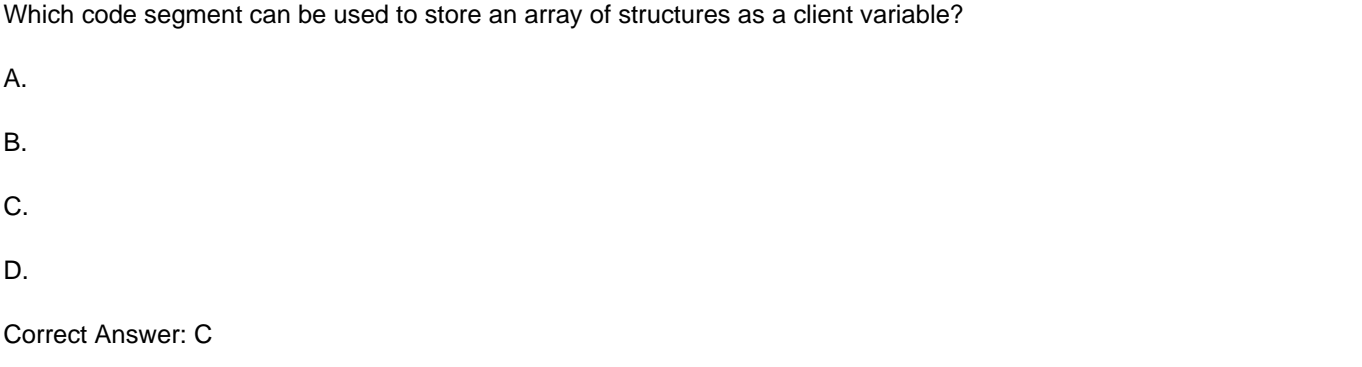

#### **QUESTION 2**

Given the following CFQUERY tag:

#### SELECT \*

FROM Artists

Which statement caches the query object in memory?

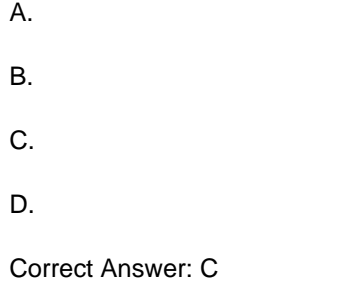

#### **QUESTION 3**

When your application is accessed for the first time, you must set initial data.

Which method of Application.cfc should be used to detect the first request in a visit of a user?

- A. onApplicationStart
- B. onRequestStart
- C. onServerStart
- D. onSessionStart

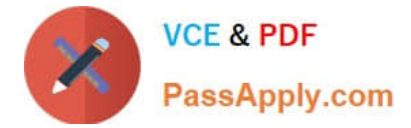

Correct Answer: D

#### **QUESTION 4**

You are using the tag to include one page of code into another page of code.

Where does ColdFusion look for the file if the value of the template attributes starts with a slash (/) character?

- A. in the hard disk volume root folder
- B. in a mapped directory
- C. in the web server\\'s document root folder
- D. in the folder containing the file with the currently executing code

Correct Answer: B

#### **QUESTION 5**

Where is cached content saved by the tag by default?

- A. on the server hard disk
- B. in the browser cache
- C. in server memory
- D. in a server-side database
- Correct Answer: C

[Latest 9A0-127 Dumps](https://www.passapply.com/9a0-127.html) [9A0-127 PDF Dumps](https://www.passapply.com/9a0-127.html) [9A0-127 Practice Test](https://www.passapply.com/9a0-127.html)